## MySQL-Front Crack Download [Mac/Win] (April-2022)

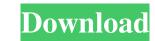

#### MySQL-Front Crack Free Download PC/Windows (Final 2022)

MySQL-Front is an intuitive, user-friendly database manager and monitor for MySQL databases, scripts, queries, objects, variables and processes. MySQL-Front is a practical and reliable piece of software especially designed for users who need to manage and organize MySQL databases, queries, statements, processes and variables. After you launch the application for the first time, you are required to connect to a new database. All you have to do is to specify the host and the port number, choose the connection type and set login information. Afterward, you are able to choose the database you want. Additionally, you can add a new connection by accessing the File menu and manage all your connected databases, as well as add new ones. The main window of MySQL-Front is very simple and easy to work with. By navigating to the left panel you are able to view all the available databases, used processes and variables. The 'Object Browser' tab enables you to view the structure of the database along with tables, fields, indices and comments. The right-click menu enables you to rename the selected table, add a new field, foreign key or trigger, as well as import ODBC tables. By using the 'Query Builder' option (which can be accessed from the View menu) you are able to view all the available tables in the current database and connect them through primary keys. This way, you can easily map them, define source database objects and derived tables and perform INNER JOIN statements. The main purpose of such statements is to gather and to display data from multiple tables. In order to add new tables you can easily drag and drop them from the navigator or simply right-click on the main window and choose the 'Add Table' option. In case you want to write multiple SQL statements and execute them directly, you can navigate to the 'SQL Editor' section. You are able to run as many scripts as you want and view all the available data in the bottom pane of the application. To conclude, MySQL-Front offers you an intuitive and user-friendly envi

#### MySQL-Front License Key Full

Rinzo XML Editor is an XML editor which helps to edit, analyze, validate and convert XML documents. The main purpose of this program is to save your time, as you no longer need to edit the same XML document a thousand times to make it perfect. The XML editor itself is quite simple and easy to use. Simply double-click on the XML file that you want to edit and then you are free to use the editor. You can set breakpoints, print the contents, switch to source mode and even insert custom tags. In case you want to convert XML documents to another format, you can use the available options. You are able to convert XML files to XLLS files or XLLSX files, to PDF files and even to HTML files. Furthermore, the Rinzo XML Editor allows you to insert custom tags into XML files. That way, you are able to create your own special tags, which makes Rinzo XML Editor a flexible XML editor. Rinzo XML Editor is a portable application, which supports Windows 8, 7, Vista, XP and 2000 as well as Mac OS 10.7 and 10.6. It is also available for free download from its official website. Cloning Backup Pro 1.3.1 Crack Free [MAC] Download Requirements: Windows 8, 7, Vista, XP, 2000 Mac OS 10.7 or 10.6 Internet connection Cloning Backup Pro 1.3.1 Crack Free [MAC] Download Cloning Backup Pro 1.3.1 Crack Free [MAC] Download Cloning Backup Pro 1.3.1 Crack Free [MAC] Download Cloning Backup Pro 1.3.1 Crack Free [MAC] Download Cloning Backup Pro 1.3.1 Crack Free [MAC] Download Cloning Backup Pro 1.3.1 Crack Free [MAC] Download Cloning Backup Pro 1.3.1 Crack Free [MAC] Download Cloning Backup Pro 1.3.1 Crack Free [MAC] Download Cloning Backup Pro 1.3.1 Crack Free [MAC] Download Cloning Backup Pro 1.3.1 Crack Free [MAC] Download Cloning Backup Pro 1.3.1 Crack Free [MAC] Download Cloning Backup Pro 1.3.1 Crack Free [MAC] Download Cloning Backup Pro 1.3.1 Crack Free [MAC] Download Cloning Backup Pro tool. It's not just only that this tool has the capability of backing up your Mac OS partition to various other devices such as external hard drives, Time M

| $\beta$ $\beta$ $\beta$ $\beta$ $\beta$ $\beta$ $\beta$ $\beta$ $\beta$ $\beta$ |                                                |                                                          |                                |  |
|---------------------------------------------------------------------------------|------------------------------------------------|----------------------------------------------------------|--------------------------------|--|
|                                                                                 | X drive without need to configure anything. It | t is also very easy to use and has all the settings like | what you can define 80eaf3aba8 |  |

### MySQL-Front Crack License Key Full

MySQL-Front is a practical and reliable piece of software especially designed for users who need to manage and organize MySQL databases, queries, statements, processes and variables. After you launch the application for the first time, you are required to connect to a new database. All you have to do is to specify the host and the port number, choose the connection type and set login information. Afterward, you are able to choose the database you want. Additionally, you can add a new connection by accessing the File menu and manage all your connected databases, as well as add new ones. The main window of MySQL-Front is very simple and easy to work with. By navigating to the left panel you are able to view all the available databases, used processes and variables. The 'Object Browser' tab enables you to view the structure of the database along with tables, fields, indices and comments. The right-click menu enables you to rename the selected table, add a new field, foreign key or trigger, as well as import ODBC tables. By using the 'Query Builder' option (which can be accessed from the View menu) you are able to view all the available tables in the current database and connect them through primary keys. This way, you can easily map them, define source database objects and derived tables and perform INNER JOIN statements. The main purpose of such statements is to gather and to display data from multiple tables. In order to add new tables you can easily drag and drop them from the navigator or simply right-click on the main window and choose the 'Add Table' option. In case you want to write multiple SQL statements and execute them directly, you can manage and organize your MySQL databases and tables effortlessly. Features: • Run 'SQL Statements', 'Execute', 'Import ODBC', 'Add Table', 'Remove Table', 'Remove Foreign Key', 'Edit Primary Key', 'Edit Primary Key', 'Edit Index', 'Add Index

# What's New in the?

MySQL-Front is a practical and reliable piece of software especially designed for users who need to manage and organize MySQL databases, queries, statements, processes and variables. After you launch the application for the first time, you are required to connect to a new database. All you have to do is to specify the host and the port number, choose the connection type and set login information. Afterward, you are able to choose the database you want. Additionally, you can add a new connection by accessing the File menu and manage all your connected databases, as well as add new ones. The main window of MySQL-Front is very simple and easy to work with. By navigating to the left panel you are able to view all the available databases, used processes and variables. The right-click menu enables you to rename the selected table, add a new field, foreign key or trigger, as well as import ODBC tables. By using the 'Query Builder' option (which can be accessed from the View menu) you are able to view all the available tables in the current database and connect them through primary keys. This way, you can easily map them, define source database objects and derived tables and perform INNER JOIN statements. The main purpose of such statements is to gather and to display data from multiple tables. In order to add new tables you can easily drag and drop them from the navigator or simply right-click on the main window and choose the 'Add Table' option. In case you want to write multiple SQL statements and execute them directly, you can navigate to the 'SQL Editor' section. You are able to know how to use the database. The najne and what exactly you are going to do. If you want to import only some tables, you can use this: Mysql-phpinfo and MySql Dump for dump the whole database. Select Data Import and SQL sectors were were were and provide the esplication for multiple sclerosis: Key issues and priorities for decision makers. Biosimilars and monoclonal antibodies for multiple sclerosis: Key issues and priorities for decision

### System Requirements For MySQL-Front:

Specifications: System Requirements: Supported controllers: Battery Info: Battery life will vary depending on your device and usage conditions. Wireless FAQ: FAQ ABOUT TETRIX SYSTEMS Tetrix Systems was founded in 2008 as a family business developing and manufacturing innovative products for home and commercial use. Tetrix's products are an extension of Tetrix Systems' roots, beginning with the company's flagship product,

Related links:

http://sharedsuccessglobal.com/marketplace/upload/files/2022/06/QbXxVfdNKjw1rR5MoYhL\_05\_cbb0f57bb7c21c6099249ce39ce99550\_file.pdf http://malenatango.ru/wp-content/uploads/2022/06/kaflpat.pdf https://atlasgoldjewellery.com/2022/06/05/winx-iphone-ringtone-maker-4776-latest-2022/ https://wakelet.com/wake/RXsnCHLKc5iGhF96CFRcY https://serv.biokic.asu.edu/ecdysis/checklists/checklist.php?clid=3405 https://ictlife.vn/upload/files/2022/06/rkZty22oOFbsNYCYvpbi\_05\_cbb0f57bb7c21c6099249ce39ce99550\_file.pdf http://www.fuertebazar.com/2022/06/05/impressive-waterfall-screensaver-win-mac/

https://theblinkapp.com/shining-mp4-converter-crack-free-registration-code-x64-2022-new/ https://aprendeconmontessori.com/wp-content/uploads/2022/06/latmarl.pdf